# Méthodologie de programmation en assembleur

Philippe Preux

24 novembre 1997

# Table des matières

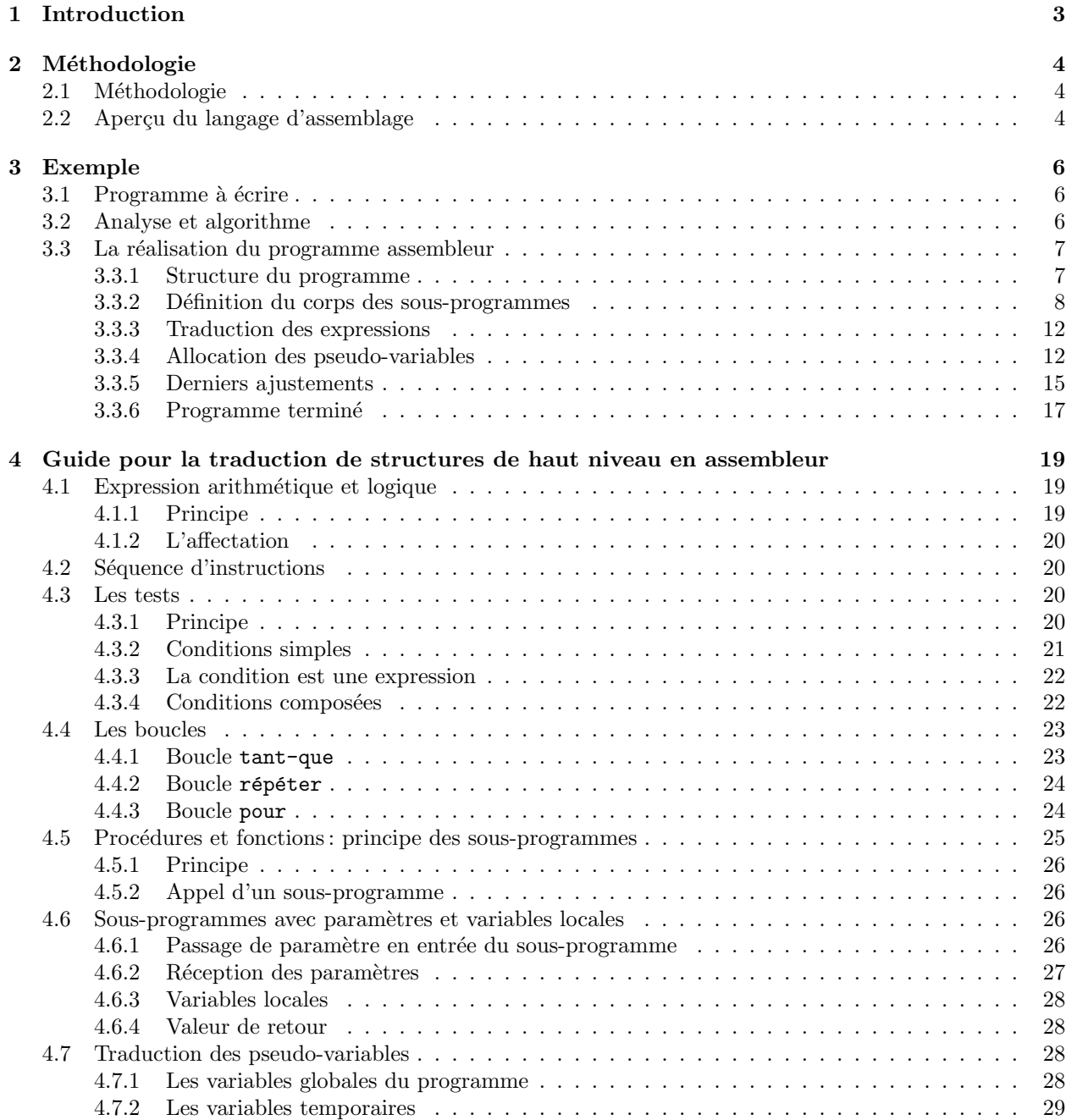

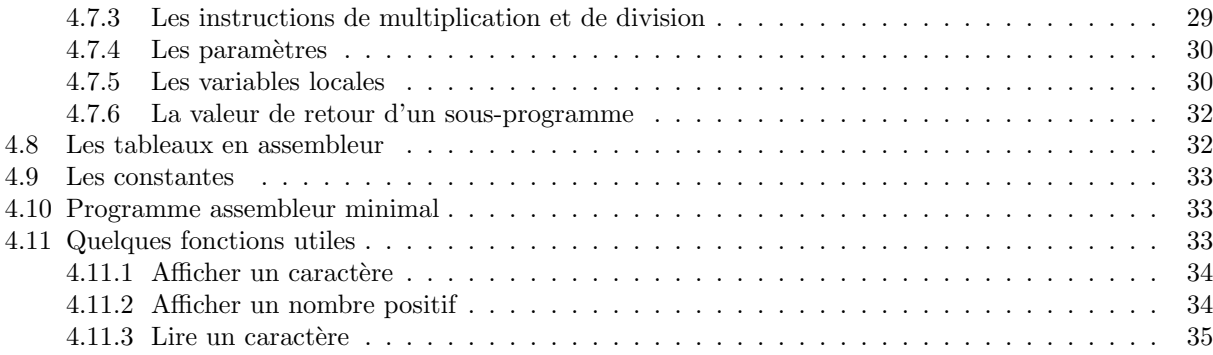

## Chapitre 1

# Introduction

Dans ce document, nous indiquons une méthodologie pour concevoir et réaliser avec succès des programmes en assembleur. Tout d'abord, je tiens à porter vigoureusement un coup contre cette rumeur selon laquelle la programmation en assembleur serait difficile, voire incompréhensible. C'est on ne peut plus faux. Par contre, il est vrai que la programmation en assembleur nécessite une certaine rigueur et qu'une méthodologie doit être respectée pour mener à bien tout projet, même le plus modeste. Par ailleurs, il faut bien comprendre que l'algorithmique étant le fondement de la programmation, en assembleur, en Pascal ou dans un quelconque langage, sa maîtrise est nécessaire avant d'aborder la programmation. Afin de limiter les problèmes à ce niveau, les programmes que nous écrirons en assembleur ne demanderont généralement que la connaissance des bases de l'algorithmique :

- la notion de variable
- $-$  la notion de séquence d'instructions
- la notion de test
- la notion de boucle
- $-$  la notion de fonction et de paramètres

La section 2 indique la méthodologie proposée. La section 3 présente la résolution d'un problème en utilisant cette méthodologie. Ces deux sections doivent être lues en priorité.

Enfin, la section 4 constitue un véritable manuel de référence pour l'application de la méthode de programmation. Pour chacune des structures des langages de haut niveau (expression, affectation, séquence, tests, boucles, fonctions et procédures), on indique leur traduction en assembleur. Cette section n'est pas forcément à lire du début à la fin mais devra être systématiquement consultée lors de l'élaboration d'un programme. Outre la traduction des instructions et structures de contrôle, on y trouvera la réponse aux questions suivantes :

- comment utiliser les registres?
- $-$  comment passer un paramètre à un sous-programme?
- comment utiliser un tableau en assembleur?
- $-$  comment faire les entrées-sorties de nombres et de caractères?
- $-$  quelles instructions dois-je utiliser pour écrire une boucle  $\tan t$ -que?
- et à bien d'autres...

## Chapitre 2

## Méthodologie

## 2.1 Méthodologie

Dans la conception d'un programme en assembleur, on distinguera différentes phases :

- 1. la conception de l'algorithme où on exhibera les sous-programmes nécessaires en indiquant bien les paramètres et leur rôle et la structure des sous-programmes et du programme principal
- 2. la traduction en assembleur qui se fera en plusieurs étapes :
	- (a) structure du programme : en partant d'un programme minimal, on ajoutera les d´ebuts et fins de sous-programmes
	- (b) définition du corps des fonctions en commençant par définir les structures de contrôle : étiquettes, instructions de saut conditionnel et inconditionnel
	- (c) traduction des expressions en s´equence d'instructions assembleur en utilisant des pseudo-variables
	- (d) allocation des pseudo-variables : décider de l'endroit où sont stockées les données : registres, pile ou segment de données. Prendre en compte les paramètres des sous-programmes en priorité
	- (e) effectuer les ajustements n´ecessaires en particulier dus `a l'utilisation des instructions mul/div, push/pop, ...

Une *pseudo-variable* est une variable que nous utiliserons dans le but de simplifier l'écriture du programme assembleur. N'existant pas en assembleur, nous devrons les transformer en donn´ees manipulables en assembleur lors de la dernière phase de traduction en assembleur.

Sur un exemple, nous allons montrer la mise en œuvre de cette méthodologie. Dans la partie 4, on a rassemblé toutes les règles de traduction que nous allons mettre en œuvre dans l'exemple qui suit. Dans le document intitulé « Assembleur i8086 », on trouvera toutes les instructions décrites une par une. On s'y référera en cas de besoins lors des phases de traduction en assembleur.

## 2.2 Aperçu du langage d'assemblage

Il est bon d'avoir une vue globale des possibilités du langage d'assemblage avant de commencer quoi que ce soit. Ainsi, nous trouvons des instructions :

- $-$  arithmétiques et logiques à 2 opérandes. Aussi, toute expression ayant plus de deux opérandes devra être décomposée en opération à deux opérandes. Par exemple pour éaliser l'addition  $a + b + c$ , on effectuera d'abord la somme  $a + b$  au résultat duquel on ajoutera la valeur de c
- l'affectation
- $-$  de rupture de séquence. On distingue deux types : les ruptures de séquences inconditionnels qui sont impérativement effectuées ; les ruptures de séquences conditionnelles qui testent des valeurs booléennes pour décider de rompre ou non la séquence. Les tests seront réalisés à l'aide de ce type d'instructions
- appeler un sous-programme, un sous-programme étant une espèce de procédure

Par ailleurs, il existe des variables de type caractère et des variables de type entier. Les variables de type booléen sont représentées, en général, par une variable de type entier en suivant la convention suivante :

- une valeur nulle signifie faux
- une valeur non nulle signifie vrai

Enfin, on utilisera toujours des commentaires pour expliquer les programmes que nous écrivons.

## Chapitre 3

# Exemple

Nous appliquons la méthodologie point par point sur un exemple. C'est de cette manière que vous devez concevoir et écrire tous les programmes assembleur.

## 3.1 Programme à écrire

Saisir une série de nombres entiers positifs et afficher sa somme. Chaque nombre sera entré sur une ligne différente, en séparant donc deux nombres par un retour-chariot. La série de nombres sera terminée par une ligne vide (donc la frappe de deux retour-chariots successifs).

## 3.2 Analyse et algorithme

La première étape est celle de la rédaction d'un algorithme pour résoudre le problème posé. Nous proposons l'algorithme suivant :

```
PROGRAMME_PRINCIPAL
somme := 0
REPETER
  lire (nombre)
  SI (nombre # 0) ALORS
    somme := somme + nombre
  FIN_SI
JUSQU'A (nombre = 0)
afficher (somme)
FIN
FONCTION lire : ENTIER
nombre := 0
REPETER
  lire_caractere (c)
  SI (est un chiffre (c) = vrai) ALORS
    afficher_caractere (c)
    nombre := nombre * 10
    nombre := nombre + valeur_numerique (c)
 FIN SI
JUSQU'A (c = <retour-chariot>)
RETOURNE nombre
FIN
PROCEDURE afficher (IN nombre)
FIN
FONCTION valeur_numerique (IN caractere) : ENTIER
 RETOURNE code_ascii (caractere) - code_ascii ('0')
FIN
FONCTION est_un_chiffre (IN c) : BOOLEEN
  RETOURNE c \ge -10' et c \le -19'
```
Le programme principal effectue donc une boucle de lecture et de sommation des nombres, s'arrêtant lorsqu'il n'y a plus de nombres à lire.

La fonction LIRE lit un nombre. Il faut savoir qu'en assembleur, il n'existe pas de fonction prédéfinie qui effectue cette action. Donc, nous devons écrire un sous-programme qui effectue cette lecture caractère par caractère et transforme la suite de caractères lus en un nombre entier.

De même, il n'existe pas de fonction permettant directement d'afficher la valeur d'un nombre à l'écran. Aussi, on doit écrire nous-même un sous-programme pourle faire. Nous n'avons pas détaillé ici le corps de cette procédure. Nous en reparlerons plus loin.

Notons que le paramètre de la fonction valeur\_numerique est forcément le code ASCII d'un chiffre.

## 3.3 La réalisation du programme assembleur

Partant de l'algorithme, il s'agit maintenant de le transformer, pas à pas, en assembleur pour obtenir un programme complet.

## 3.3.1 Structure du programme

L'algorithme proposé se compose d'une procédure, 3 fonctions et du programme principal. C'est ainsi que nous commencons par écrire le squelette du programme assembleur :

```
; Ce programme lit une séquence de nombres au clavier et
           ; affiche leur somme
           .MODEL SMALL
           .STACK
           .DATA
            ;<br>; déclaration des variables
            ;
           .CODE
            ;
           ; programme principal
            ;
           mov ax, @data
           mov ds, ax
           ;
           ; corps du programme principal
            ;
           mov ah, 4ch ; arrêt du programme<br>int 21h
                     21h;
           ; sous-programme LIRE
            ;
LIRE PROC
           ; lit un nombre au clavier
            ;
ret
LIRE ENDP
            ;
; sous-programme AFFICHER
           PROC
AFFICHER
           ; affiche un nombre à l'écran
            ;
ret
AFFICHER ENDP
            ;
; sous programme VALEUR_NUMERIQUE
            ;
VAL_NUM PROC
           ; renvoie la valeur numérique d'un caractère chiffre
            ;
           ret<br>ENDP
VAL_NUM
            ;
; sous-programme EST_UN_CHIFFRE
            ;
EST_UN_CHIFFRE
           PROC
           ; indique si le code ASCII passé en paramètre est
           ; celui d'un chiffre
            ;
           ret
```
EST\_UN\_CHIFFRE ENDP END

Squelette du programme assembleur

Dans le squelette, le programme principal comporte uniquement les instructions arrêtant son exécution. Les sous-programmes sont déclarés mais sont également vides. Notons que sur une ligne, tout ce qui suit un caractère ; est un commentaire.

## 3.3.2 Définition du corps des sous-programmes

On analyse maintenant les 4 sous-programmes. On commence par définir leurs paramètres et la valeur qu'ils retournent si ce sont des fonctions. Ensuite, on décrit leur structure, c'est-à-dire leur algorithme.

#### Les paramètres des sous-programmes

Nous devons tout d'abord bien lister les paramètres des sous-programmes et indiquer comment ils seront passés (où ils seront stockés).

- 1. sous-programme LIRE :
	- $-$  pas de paramètre en entrée
	- c'est une fonction et elle retourne le nombre lu
- 2. sous-programme AFFICHER :
	- prend un paramètre en entrée, le nombre dont la valeur doit être affichée
- 3. sous-programme VAL\_NUM :
	- ce sous-programme prend en entrée le code ASCII du caractère qui a été lu et ce caractère est forcément un chiffre
	- $-$  la valeur numérique correspondant au caractère doit être renvoyée
- 4. sous-programme EST\_UN\_CHIFFRE :
	- $-$  ce sous-programme prend en entrée le code ASCII du caractère à tester
	- $-$  le résultat est un booléen

#### Structure des sous-programmes

Pour chaque sous-programme, on étudie l'implantation de l'algorithme de plus près.

#### Sous-programme LIRE

Le sous-programme LIRE se compose essentiellement d'une boucle répéter. Cette boucle se traduit en assembleur à l'aide d'une instruction de saut conditionnel  $(cf. 4.4.2)$ . La boucle à traduire est :

```
REPETER
  lire caractere (c)
  SI (est un chiffre (c) = \text{vrai}) ALORS
    afficher_caractere (c)
    nombre := nombre * 10
    nombre := nombre + valeur_numerique (c)
  FIN_SI
JUSQU'A (c = <retour-chariot>)
```
Celle-ci est transformée en :

```
debut_de_boucle:
  lire_caractere (c)
  SI (est_un_chiffre (c) = vrai) ALORS
    afficher_caractere (c)
    nombre := nombre * 10nombre := nombre + valeur_numberique (c)FIN_SI
  SI (c # <retour-chariot>) ALORS
    ALLER_EN debut_de_boucle
 FIN_SI
```
Les parties en gras résultent de l'implantation de la structure de boucle. La partie en *italique* forme le corps de la boucle. Nous laissons cette partie de côté et nous concentrons sur la traduction en assembleur de la structure de la boucle.

Si l'on poursuit la traduction, on obtient la traduction suivante :

```
debut de boucle:
  lire_caractere (c)
  SI (est_un_chiffre (c) = vrai) ALORS
   afficher_caractere (c)
   nombre := nombre * 10nombre := nombre + valeur_numberique (c)FIN_SI
  cmp code_caractere, 13 ; calcul de la condition
  jne debut_de_boucle
```
Une instruction cmp compare le code ASCII du caractère saisi à celui du retour-chariot. En fonction du résultat de cette instruction, l'instruction suivante jne déclenche une rupture de séquence en début de boucle pour effectuer une itération ou ne déclenche aucune action. Dans ce cas, l'exécution du programme se poursuit en séquence, avec l'instruction suivante du programme (non représentée ici) : on sort de la boucle.

Pour passer à une première ébauche en assembleur, nous devons encore savoir passer un paramètre à un sous-programme. Pour cela, on utilise l'instruction push avec, en opérande, la valeur du paramètre. Par exemple, pour passer la valeur 10 en paramètre, on utilisera l'instruction :

push 10

Dans notre cas, nous devons passer le code ASCII du caractère qui a été saisi. Si on suppose que cette valeur se trouve dans la pseudo-variable code\_caractère, on aura donc une instruction :

push code\_caractère

L'appel d'un sous-programme se fait avec l'instruction call avec le nom du sous-programme a appelé en opérande.

Pour terminer, lorsqu'un appel de sous-programme est réalisé en passant des paramètres, il faut, immédiatement après l'instruction call mettre une instruction

add sp, xxx

où xxx est une valeur numérique égale à deux fois le nombre de paramètres. Puisqu'il y a ici un seul param`etre, on devra utiliser l'instruction

add sp, 2.

Donc, pour résumer, la traduction de l'appel de fonction est\_un\_chiffre (c) se traduira en assembleur par les trois instructions :

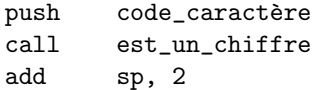

La fonction est\_un\_chiffre renvoie un résultat booléen dont il faut tester la valeur. Comme nous l'avons dit plus haut, une variable booléenne est représentée par une variable entière. Donc, nous testerons sa valeur `a l'aide de l'instruction cmp vue plus haut et une instruction de saut conditionnel d´eclenchera le traitement en conséquence.

Dernier point, la saisie d'un caractère au clavier : ne cherchons pas plus loin, toutes les opérations d'entrées-sorties disponibles en assembleur sont indiquées à la section 4.11 de ce document et dans le chapitre 5 du manuel du i8086. Ainsi, nous y trouvons que pour lire un caractère au clavier, il faut utiliser les deux instructions :

mov ah, 1 int 21h

L'instruction int déclenche l'appel d'une espèce de sous-programme prédéfini. La code ASCII du caractère saisi est ensuite accessible dans le registre al. Aussi, nous affectons ensuite la valeur du registre al `a la pseudo-variable code\_caractère.

On obtient donc la traduction en assembleur ci-dessous<sup>1</sup>:

```
LIRE PROC
            ; lit un nombre au clavier
            ;
            ; en entrée : pas de paramètre
            ; en sortie, nombre contient la valeur du nombre saisi
            ;
           mov nombre, 0
repeter:
            ; saisie d'un caractère au clavier
           mov ah, 1<br>int 21h
           int<br>mov
                      code_caractère, al
            ;<br>; Le code ASCII du caractère saisi est dans
            ; la pseudo-variable code_caractère
            ;
           push code_caractère<br>call est un chiffre
                      est\_un\_chiffreadd sp, 2
            ;
            cmp valeur_renvoyée, 0<br>je fin_de_repeter
                      fin_de_repeter
            ;
; effectuer le calcul :
               ; nombre := nombre * 10
               nombre := nombre + valeur_numerique (code_caractère)
           jmp repeter
fin_de_repeter:
           ret
LIRE ENDP
```
#### Sous-programme AFFICHER

Afficher la valeur d'un nombre n'est pas chose simple, contrairement à ce que l'on pourrait penser. Aussi, on utilisera le sous-programme affiche\_nombre donné en 4.11.2.

#### Sous-programme VAL NUM

En regardant une table des codes ASCII, on constate que le code ASCII d'un chiffre est égal au chiffre lui-même plus le code ASCII du caractère '0'. Il suffit donc de soustraire cette valeur au code ASCII pour obtenir le résultat voulu :

VAL\_NUM PROC ; renvoie la valeur numérique d'un caractère nombre

<sup>1</sup>. attention : ce n'est qu'un premier pas vers la traduction en assembleur ; d'autres vont suivre.

```
;<br>sub
                          parametre de val num, '0'
              ret<br>ENDP
VAL_NUM
```
Étant donnée l'extrême simplicité de ce sous-programme, on inclura directement l'instruction dans le sous-programme qui en a besoin et nous ne d´efinirons donc pas de sous-programme VAL\_NUM. Au contraire, on écrira tout simplement :

sub code\_du\_caractere, '0'

#### Sous-programme EST UN CHIFFRE

Pour d´eterminer si un code ASCII est celui d'un chiffre, il suffit de constater que tous les codes ASCII des chiffres se suivent de '0' à '9'. Donc, un code ASCII sera celui d'un chiffre s'il est compris entre celui de '0' et celui de '9'.

Ce sous-programme doit renvoyer un résultat booléen, donc une variable entière. Nous mettrons cette valeur dans une pseudo-variable nommée valeur renvoyée.

Cela nous donne le sous-programme suivant :

```
EST_UN_CHIFFRE PROC
```

```
indique si le code ASCII passe en paramètre est
                ; celui d'un chiffre
               ;
           cmp parametre, '0'
           il n est pas un chiffre ; car le code est \leq à celui de '0'
           cmp parametre, '9'
           jg in est pas un chiffre ; car le code est > à celui de '9'<br>mov valeur renvoyée, 1
                    valeur renvoyée, 1
           ret
n est pas un chiffre:
          mov valeur_renvoyée, 0
           ret
EST_UN_CHIFFRE
           ENDP
```
On constate que l'on affecte 1 à valeur renvoyée dans le cas où le code du caractère est à la fois plus grand ou égal à celui de '0' et plus petit ou égal à celui de '9'. Dans le cas contraire, on lui affecte 0.

#### Le programme principal

Le programme principal suit l'algorithme donné plus haut. Il consiste essentiellement en une boucle de lecture et de sommation des nombres lus.

```
: initialisation nécessaire dans tous les programmes assembleur
    mov ax, @data<br>mov ds.ax
              ds, ax
     ;
    ; programme principal
     ;
    mov somme, 0
repeter:<br>call
    call lire<br>cmp nomb
    cmp nombre, 0<br>je fin_de_re
              fin_de_repeter
    add somme, nombre
    jmp repeter
fin_de_repeter:
    ; passer le paramètre somme
    _{\rm{cal1}}^{\rm{push}}call affiche_nombre<br>add sp, 2
              sp, 2;
    ; arr^et du programme
     ;
    mov ah, 4ch
    int 21h
```
Après saisie d'un nombre, on teste s'il est nul. S'il l'est, on sort de la boucle; sinon, on l'ajoute à la somme déjà obtenue et on itère.

On notera également l'appel du sous-programme affiche nombre qui suit les règles données plus haut.

## 3.3.3 Traduction des expressions

Il nous faut maintenant calculer l'expression du sous-programme LIRE :

```
; nb := nb * 10
; nb := nb + valeur_numberique (code-caractère)
```
Les opérations en assembleur sont toujours de la forme  $a := a$  op b où op dénote une opération (addition, soustraction, ...) et se note en assembleur :

mnenomique-pour-op a, b

où mnemonique-pour-op dénote le mnémonique correspondant à l'opération que l'on veut réaliser. Donc, cela nous donne les trois instructions suivantes :

```
mul nombre, 10 ; on fait la multiplication
sub code_du_caractere, '0' ; valeur numérique du caractère lu
add nombre, code_du_caractere ; que l'on additionne au résultat courant
```
### 3.3.4 Allocation des pseudo-variables

Si nous résumons la situation, le programme est dans l'état indiqué ci-dessous :

```
; Ce programme lit une séquence de nombres au clavier et
             ; affiche leur somme<br>.MODEL SMALL
             .<br>MODEL SMALL.<br>STACK 100H
             .STACK
             .DATA
            .CODE
            ;
            mov ax, @data<br>mov ds, ax
                        ds, ax
            ;
            ; programme principal
             ;
            mov somme, 0<br>call lire
repeter1: call
            jnc fin_de_repeter1<br>add somme nombre
            add somme, nombre<br>jmp repeter1
                        repeter1fin_de_repeter1:
            ;
            ; afficher la somme<br>push somme
            push somme<br>call affic
            call affiche_nombre<br>add sp, 2
                        sp, 2;
             ;
            mov ah, 4ch
            int
LIRE PROC
            ; lit un nombre au clavier
             ;
             ; en entrée : pas de paramètre<br>; en sortie, nombre contient la valeur du nombre saisi
             ;
            mov nombre, 0
repeter2:
            ; saisie d'un caract`ere au clavier
                        ah, 1
            int 21h
            mov code caractère, al
            : Le code ASCII du caractère saisi est dans
            ; la pseudo-variable code_caractère
            push
                        push code_caract`ere
            call est_un_chiffre
            add sp, 2
            ;<br>cmp
            cmp valeur_renvoyée, 0<br>je fin_de_repeter2
                        fin\_de\_repeter2;
            mul nombre, 10 ; on fait la multiplication
```

```
sub code_caractere, '0' ; valeur numérique du caractère lu<br>add nombre, code caractere : que l'on additionne au résultat
                        nombre, code caractere ; que l'on additionne au résultat courant
            jmp repeter2
fin_de_repeter2:
            ret<br>FNDP
LIRE ENDP
EST_UN_CHIFFRE PROC
            ; indique si le code ASCII passe en paramètre est
             ; celui d'un chiffre
             ;
            cmp parametre, '0'<br>jl n_est_pas_un_c
                       n_est_pas_un_chiffre
            cmp parametre, '9'
            jg n_est_pas_un_chiffre
            mov valeur_renvoyée, 1
            ret
n_est_pas_un_chiffre:
                       valeur_renvoyée, 0
            ret
EST_UN_CHIFFRE ENDP
            END
```
Programme avant allocation des pseudo-variables

Une étiquette donnée ne pouvant référencer qu'une seule instruction, nous avons numéroté les étiquettes repeter et fin\_de\_repeter qui apparaissaient chacune deux fois, puisqu'il y a deux boucles, afin de les distinguer.

Les pseudo-variables utilisées sont donc :

- somme qui est une donn´ee utilis´ee uniquement dans le programme principal ;
- nombre qui est une donnée fournie par le sous-programme LIRE et utilisé dans le programme principal ;
- code caractere qui est fourni lors de la lecture d'une touche puis utilis´e dans le sous-programme LIRE ;
- valeur\_renvoyée qui est renvoyé par la fonction EST\_UN\_CHIFFRE et utilisé dans le sous-programme LIRE ;
- parametre qui est pass´e par le sous-programme LIRE au sous-programme EST\_UN\_CHIFFRE.

somme est une variable que l'on dirait globale en Pascal. Aussi, on va l'implanter de cette manière. En assembleur, une variable globale se déclare dans la section .data. Sa valeur peut aisément devenir plus grande que 255. Aussi, nous la définirons comme un mot-mémoire. Soit :

somme dw 0

Le 0 est la valeur initiale de la variable.

nombre étant utilisé dans la fonction LIRE puis retourné à son appelant, il est judicieux de l'implanter dans un registre ax, bx, cx ou dx. Choisissons bx.

code\_caractère est une variable locale au sous-programme LIRE. On peut l'implanter dans un registre (par exemple cl), ce que nous faisons ici.

On peut également l'implanter autrement : le nombre de registres étant limité et le nombre de variables locales nécessaires pouvant être important, un autre mécanisme est disponible pour pouvoir utiliser autant de variables locales que l'on veut. On consultera la section 4.7.5 pour plus de détails.

valeur renvoyée est une valeur renvoyée que l'on peut implanter au choix dans un registre choisi parmi ax, bx, cx ou dx. Choisissons ax.

parametre est un paramètre. Dans ce cas, comme il est indiqué dans la section 4.7.4, il faut :

1. ajouter les deux instructions :

$$
\begin{matrix} \text{push} & \text{bp} \\ \text{mov} & \text{bp, sp} \end{matrix}
$$

en tout début de sous-programme (juste après PROC)

2. ajouter l'instruction :

pop bp

`a la fin du sous-programme, juste avant l'instruction ret. S'il y a plusieurs instructions ret dans le sous-programme, il faut mettre cette instruction pop à chaque fois.

3. emplacer les occurences de la pseudo-variables parametre par WORD PTR [bp+4].

Tout cela nous donne le programme suivant (qui est presque terminé!) :

```
; Ce programme lit une séquence de nombres au clavier et
               ; affiche leur somme<br>.MODEL SMALL
               .<br>
STACK
100H
               .STACK
               .DATA
somme dw 0
               .CODE
               mov ax, @data<br>mov ds, ax
                            ds, ax
               ;
               ; programme principal
               : mov
              ; mov somme, 0<br>call lire
repeter1: call<br>cmp
               cmp bx, 0<br>je fin_de
               je fin_de_repeter1<br>add somme bx
                            somme, bx
               jmp repeter1
fin_de_repeter1:
               ;
; afficher la somme
              push somme<br>call affic
                            \verb|affiche_nombre|add sp, 2
               ;
               mov
               mov ah, 4ch 1nt 21h21hLIRE PROC
               ; lit un nombre au clavier
               ;<br>; en entrée : pas de paramètre
               ; en sortie, bx contient la valeur du nombre saisi
               ;
               mov bx, 0
repeter2:
               : saisie d'un caractère au clavier
              \begin{tabular}{ll} ~\text{mov} & ~\text{ah, 1} \\ ~\text{int} & ~\text{21h} \end{tabular}int 21h<br>mov cl,
                            cl, al
               ; Le code ASCII du caractère saisi est dans
               ; le registre cl
               ;
              push cl<br>call es
               call est_un_chiffre<br>add sp, 2
               \begin{tabular}{ll} add & sp, 2 \\ cmp & ax, 0 \end{tabular}\begin{array}{ccc}\n\text{cmp} & \text{ax, 0} \\
\text{je} & \text{fin\_de}\n\end{array}fin_de_repeter2
               ;<br>mul
               mul bx, 10 ; on fait la multiplication
sub cl, '0' ; valeur num´erique du caract`ere lu
               add bx, cl ; que l'on additionne au résultat courant jmp
                            repeter2fin_de_repeter2:
              ret<br>ENDP
LIRE ENDP
EST_UN_CHIFFRE PROC
              ; indique si le code ASCII passe en paramètre est
               ; celui d'un chiffre
               ;
               push bp
               mov bp, sp
               \begin{array}{lll} \text{cm} & \text{cm} \\ \text{cm} & \text{WORD PTR [bp+4], '0'} \end{array}
```

```
il n est pas un chiffre
           \overline{CP} WORD PTR \overline{[bp+4]}, '9'
           jg n_est_pas_un_chiffre<br>mov ax, 1
                    ax, 1pop bp
           ret
n_est_pas_un_chiffre:
           mov ax, 0
           pop bp
           ret
EST_UN_CHIFFRE ENDP
           END
```
Noter que la première instruction du programme principal a été mise en commentaire. L'initialisation de la variable somme est effectuée automatiquement.

### 3.3.5 Derniers ajustements

Il nous reste encore quelques petits ajustements à effectuer pour obtenir un programme assembleur complet, qui s'assemble sans erreur et s'exécute en donnant le résultat attendu.

#### Instructions de multiplication et division

Nous avons utilisé l'instruction mul bx, 10 qui n'existe pas : les instructions de multiplications et de divisions (mul, imul, div, idiv) ne prennent qu'un seul opérande. La deuxième valeur prise en compte dans l'opération est toujours le registre al ou le registre ax selon que l'instruction est exécutée sur 8 ou 16 bits.

Tous les détails sur ces instructions sont données plus loin dans la section 4.7.3. Nous voulons réaliser l'opération  $bx := bx * 10$ . En appliquant ce qui est indiqué dans cette section, nous obtenons la transformation suivante :

mov ax, 10 mul bx mov bx, ax

qui s'explique de la manière suivante :

- 1. la première instruction affecte au registre ax la valeur 10, deuxième opérande de la multiplication
- 2. la deuxième instruction effectue la multiplication. Le résultat est ensuite disponible dans la paire de registre dx pour le poids fort, ax. Nous supposons que le résultat de la multiplication est inférieur à 65535, donc le registre dx contient ne valeur nulle
- 3. la dernière instruction transfert le résultat de la multiplication, qui est toujours mis dans ax par mul dans le bon registre, bx

#### Instructions push

Dans le sous-programme LIRE, nous utilisons l'instruction

push cl

qui est incorrecte car l'instruction push ne prend en opérande que des données 16 bits (registre ou variable). Nous devons donc transformer cette instruction en une instruction valide. Le plus simple est de la transformer en

push cx.

Cependant, dans ce cas, il faut s'assurer que les 8 bits de poids fort de cx, le registre ch sont à 0. Il faut donc ajouter une instruction

mov ch, 0

auparavant. Cela nous donne donc :

mov ch, 0 push cx

#### Compatibilité entre données

L'instruction add bx, cl est incorrecte car elle mélange un registre 8 bits  $(c_1)$  avec un registre 16 bits (bx). Il faut que les deux donn´ees soient des mots. Donc, il faut utiliser cx `a la place de cl. Puisque nous venons précédemment de nous arranger pour que cx contienne la valeur de cl en mettant ch à zéro, nous pouvons remplacer cl par cx.

#### Propreté des sous-programmes

Enfin, et cette vérification doit toujours être faite en dernière étape, une règle importante demande qu'un sous-programme ne modifie aucune valeur qui ne lui appartienne pas (variable globale, registre) à moins que cela ne soit explicitement indiqué dans les spécifications du sous-programme. Donc, si nous regardons le programme que nous avons ´ecrit, nous constatons que le sous-programme LIRE modifie la valeur des registres ax et cx alors que cela n'est pas demandé. Aussi, il faut modifier ce sous-programme pour que cela n'arrive pas.

Pour cela, après avoir recensé les registres en question (en général, ce sont des registres et non des variables globales), il faut ajouter des instructions aux sous-programmes incrimin´es pour qu'ils sauvegardent les valeurs de ces registres à leur début et les restaurent à leur sortie. Ainsi, du point de vue de l'appelant, la valeur des registres n'a pas changé lors de l'appel du sous-programme.

#### Sauvegarde des registres

Si le sous-programme ne prend pas de paramtètre, on place les instructions de sauvegarde après la ligne PROC du sous-programme.

Si le sous-programme prend des paramètres, on placera les instructions de sauvegarde juste après les deux lignes :

push bp mov bp, sp

qui doivent se trouver en début de sous-programme.

La sauvegarde d'un registre est effectuée à l'aide d'instructions push en spécifiant le registre à sauvegarder en opérande. Il y a donc autant d'instructions à ajouter que de valeurs à sauvegarder.

Ici, on ajoutera donc les deux lignes :

push ax push cx

#### Restauration des registres

Si le sous-programme ne prend pas de paramètre, on place les instructions de restauration avant l'instruction ret du sous-programme.

Si le sous-programme prend des paramètres, les instructions de restauration sont placées avant l'instruction :

pop bp

qui doit se trouver à la fin du sous-programme.

La trestauration de la valeur d'un registre est effectuée à l'aide d'une instruction pop.

Ici, nous ajouterons les deux instructions :

pop cx pop ax

juste avant l'instruction ret.

Il faut faire très attention à observer les trois règles suivantes :

1. il doit y avoir autant d'instructions pop que d'instructions push

- 2. il doit y avoir un jeu d'instructions pop avant chaque instruction ret du sous-programme
- 3. les registres doivent apparaître dans l'ordre inverse dans les instructions pop par rapport aux instructions push. Ainsi, ici on a push ax puis push cx pour la sauvegarde, pop cx puis pop ax pour la restauration.

Le non-respect des règles 1 et 2 entraînera toujours un plantage de votre programme. Le non-respect de la règle 3 entraînera un dysfonctionnement.

## 3.3.6 Programme terminé

Pour résumer le résultat de tout ce qui a été dit, nous indiquons ci-dessous le programme terminé, prêt à être assemblé et exécuté. Nous n'indiquons pas ci-dessous le sous-programme affiche\_nombre qui est donné  $\alpha$  la section 4.11.2.

```
; Ce programme lit une séquence de nombres au clavier et
             ; affiche leur somme
             .MODEL SMAL<br>STACK 100H
             .STACK
             .DATA
somme dw 0
             .CODE
            mov ax, @data
            mov ds, ax
             ;
             ; programme principal
             ;
repeter1: call lire
             cmp bx, 0
             je fin_de_repeter1<br>add somme, bx
             add somme, bx<br>
jmp repeter1
                        repeter1fin_de_repeter1:
             ;
             ; afficher la somme
            push somme<br>call affic
             call affiche_nombre<br>add sp, 2
                        sp, 2;
             ;
            mov ah, 4ch
             int 21h
LIRE PROC
             ; lit un nombre au clavier
             ;
             ; en entrée : pas de paramètre
             ; en sortie, bx contient la valeur du nombre saisi
             ;
push ax
            push cx
             mov bx, 0
repeter2:
             ; saisie d'un caractère au clavier
            mov ah, 1
             int 21h<br>mov cl,
                        c1. a1; Le code ASCII du caractère saisi est dans
             ; le registre cl
             ;
            mov ch, 0
             push cx<br>call est
             .<br>call est_un_chiffre<br>add sp, 2
             add sp, 2<br>cmp ax, 0
             \begin{array}{ccc}\n\text{cmp} & \text{ax, 0} \\
\text{je} & \text{fin\_de}\n\end{array}fin\_de\_repeter2;
            mov ax, 10
            mul bx
            mov \begin{array}{ccc} \text{mov} & \text{bx, ax} \\ \text{sub} & \text{cx, } \end{array}sub cx, '0' ; valeur numérique du caractère lu<br>add by cx : que l'on additionne au résultat
             add bx, cx ; que l'on additionne au résultat courant jmp
                        repeter2fin_de_repeter2:
            pop cx
```
pop ax ret LIRE ENDP EST\_UN\_CHIFFRE PROC ; indique si le code ASCII passe en paramètre est<br>; celui d'un chiffre<br>; ,<br>push<br>mov mov bp, sp<br>
il n\_est\_pas\_un\_chiffre<br>
cmp WORD PTR [bp+4], '9'<br>
jg n\_est\_pas\_un\_chiffre jg n\_est\_<br>mov ax, 1<br>pop bp  $_{\rm pop}$ ret n\_est\_pas\_un\_chiffre: mov ax, 0 pop bp<br>
ret<br>EST\_UN\_CHIFFRE ENDP END<sub>1</sub>

## Chapitre 4

# Guide pour la traduction de structures de haut niveau en assembleur

Ce chapitre est un manuel de référence auquel on se reportera pour traduire les structures algorithmiques en assembleur. Pour chacune des structures des langages de haut niveau, nous proposons une traduction. Nous utilsons pour cela des pseudo-variables. La transformation des pseudo-variables en assembleur est vue `a la fin de ce chapitre 4.7.

## 4.1 Expression arithmétique et logique

Nous ne nous intéressons ici qu'à la traduction d'expressions arithmétiques où n'interviennent que des valeurs de type entier codées sur 8 ou 16 bits. Les valeurs réelles ne sont en aucun cas prises en compte ici.

## 4.1.1 Principe

La traduction d'une expression arithmétique consiste à la décomposer en opération ayant un ou deux opérandes source et un opérande cible. Par exemple, on traduira :

Original

 $a + b - c$ 

Traduction

mov tmp0, a<br>add tmp0, b tmp0, b mov tmp1, c sub tmp1, tmp0 ; tmp1 contient la valeur de l'expression

#### Traduction d'une expression numérique

On prendra garde à d'éventuels parenthésages en calculant les termes dans le bon ordre. On utilisera des pseudo-variables temporaires notées  $\tt{tmp...}$  autant qu'il est nécessaire.

## 4.1.2 L'affectation

L'affectation du résultat d'une expression sera réalisée en affectant le résultat de la dernière opération de l'expression à la variable à affecter :

Original

Traduction

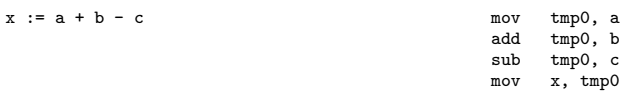

Traduction d'une affectation

## 4.2 Séquence d'instructions

Une séquence d'instructions se traduit instruction par instruction, l'une après l'autre. Afin d'éviter toute confusion, on utilise de nouvelles pseudo-variables pour chaque instruction. Ainsi :

Original

```
Traduction
```

```
x := a - b + c
y := d - x
z := x + y
                                                          ; instruction x := a - b + c
                                                           mov tmp0, a
sub tmp0, b
                                                          add tmp0, c
                                                          mov x, tmp0
                                                          ; instruction y := d - xmov tmp1, d
                                                          sub tmp1, x
                                                           mov y, tmp1
; instruction z := x * y
                                                          mov tmp2, x
                                                          add tmp2, y
                                                          mov z, tmp2
```
Traduction d'une séquence d'instructions

## 4.3 Les tests

## 4.3.1 Principe

Original

SI (condition vraie) ALORS

action-alors SINON action-sinon FIN\_SI

suite-du-programme

#### Traduction

calcul de la condition Jcc etiquette\_sinon action-alors

 $IMP$ etiquette\_fin\_si etiquette\_sinon: action-sinon ... etiquette\_fin\_si:

suite-du-programme

Traduction d'un test

Le calcul de la condition revient à évaluer une expression, ce que l'on décrit un peu plus bas  $(cf. 4.3.2)$ . Ce calcul positionne certains bits du registre FLAGS dont l'un sera testé par une instruction de saut conditionnel (instruction Jcc à choisir en fonction du bit à tester) pour décider laquelle de la partie-alors ou de la partie-sinon doit être exécutée. Une fois cela traduit, il reste à traduire les deux blocs d'instructions formant les partie-alors et partie-sinon qui ne sont que des séquences d'instructions (donc, voir 4.2).

#### 4.3.2 Conditions simples

La condition du test est une expression logique simple ou composée. Une condition simple est de l'une des 6 formes :

- expression1 = expression2
- expression1 # expression2
- expression1 < expression2
- expression1 <= expression2
- expression1 > expression2
- expression1 >= expression2

o`a expression1 et expression2 sont des expressions arithm´etiques ou de simples variables. Par exemple, on traduira:

```
Original
SI (e1 = e2) ALORS
 action-alors
SINON
 action-sinon
FIN_SI
                                                              Traduction
                                                    cmp e1, e2
                                                    jne etiquette_sinon
                                                    ; traduction de la partie-alors
                                                     ...
                                                    jmp fin_si
                                                   etiquette_sinon:
; traduction de la partie-sinon
                                                   ...
fin_si:
```
Traduction d'un test

plus généralement, pour une condition donnée on utilisera une séquence de deux instructions: une instruction cmp suivie d'une instruction de saut conditionnel comme il est indiqué dans la table suivante :

| Condition    | Instruction |
|--------------|-------------|
| $e1 = e2$    | jne         |
| $e1 \# e2$   | jе          |
| e1 < e2      | jge         |
| $e1 \leq e2$ | jg          |
| e1 > e2      | ile         |
| $e1 > = e2$  |             |

Instructions pour la traduction de tests simples

## 4.3.3 La condition est une expression

Lorsque les valeurs à tester résultent du calcul d'une expression, on aura par exemple :

```
Original
SI (a + b = 10) ALORS
 action-alors
SINON
 action-sinon
FIN_SI
                                                                      Traduction
                                                      mov tmp0, a
                                                      add tmp0, b
                                                       cmp tmp0, 10
                                                      jne etiquette_sinon
                                                      ; traduction de la partie-alors
                                                       ...
jmp fin_si
                                                     etiquette_sinon:
; traduction de la partie-sinon
...
                                                      fin_si:
                                                       ...
```
Traduction d'un test

## 4.3.4 Conditions composées

Une condition composée est constituée par des conditions simples reliées par des opérateurs ET, OU ou la négation d'une condition :

- 1. condition1 ET condition2
- 2. condition1 OU condition2
- 3. NON condition

## condition1 ET condition2

Dans le premier cas, la condition est vérifiée si les deux conditions le sont. On va la traduire en :

Original

Traduction

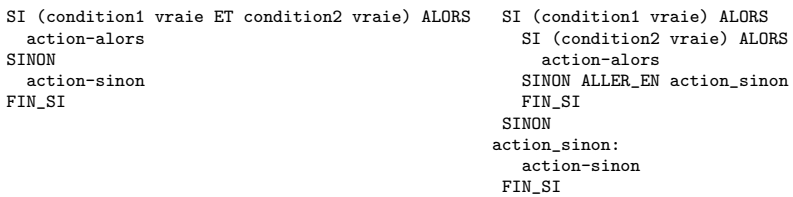

Traduction d'une condition composée ET

où l'on s'autorise l'instruction ALLER\_EN pour rendre compte de cette traduction, son écriture dans un langage de haut niveau étant, sinon impossible, du moins très fortement déconseillée.

#### condition1 OU condition2

Dans le deuxième cas, la condition est vérifiée si l'une des conditions est vraie.

```
Original
SI (condition1 vraie OU condition2 vraie) ALORS
 action-alors
SINON
  action-sinon
FIN_SI
                                                                   Traduction
                                                  SI (condition1 vraie) ALORS
                                                    ALLER_EN action-alors
                                                  SINON
                                                     SI (condition2 vraie) ALORS
                                                  action_alors:
                                                     action-alors
SINON
                                                  action_sinon:
                                                       action-sinon
                                                     FIN_SI
                                                   FIN SI
```
Traduction d'une condition composée OU

o`u l'on utilise `a nouveau l'instruction jmp par ✭✭ abus de langage ✮✮.

#### NON condition

Dans le troisième cas, la condition est vraie si sa valeur est fausse et inversement. Aussi, sa traduction s'obtient presque comme celle d'une condition simple, si ce n'est que l'on n'utilise pas la même instruction, mais celle correspondant à la condition opposée. L'instruction à utiliser est donnée dans la table suivante :

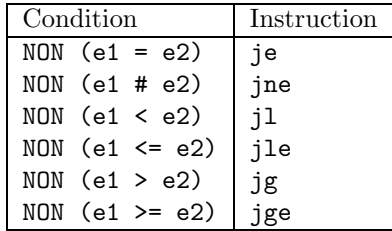

Instructions pour la traduction de tests simples (suite)

Bien entendu, on peut composer plus de deux conditions. Le principe de la traduction reste le même.

## 4.4 Les boucles

#### 4.4.1 Boucle tant-que

Une boucle  $\tan t$ -que consiste à exécuter un groupe d'instructions (le  $\ast$  corps de boucle  $\ast$ ) tant qu'une condition conserve la valeur vraie. Aussi, nous allons traduire ce type de boucle par un test reposant sur la valeur de la condition qui sera suivi en fonction de son résultat, de l'exécution du corps de la boucle ou d'un saut hors de la boucle, à l'instruction qui la suit. Dans le cas où le corps est exécuté, la condition doit ensuite être à nouveau calculée puis testée pour décider de poursuivre l'exécution de la boucle ou la quitter.

On obtient donc une traduction du genre :

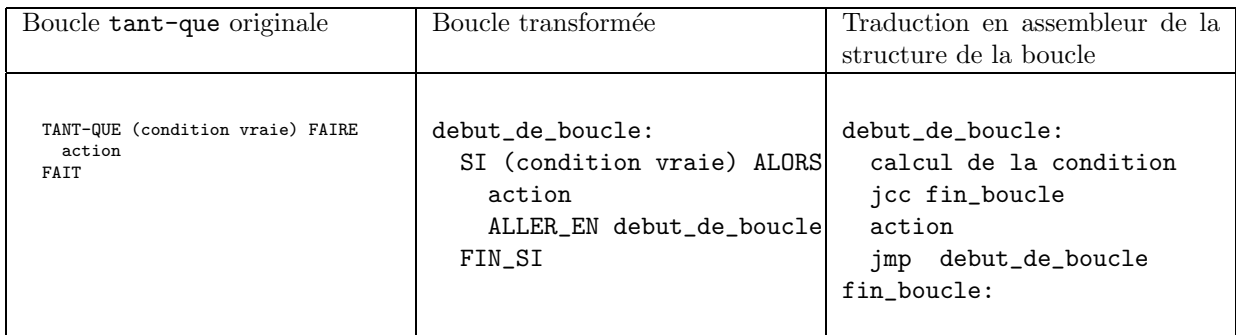

## Boucle tant-que

Il n'y a donc rien ici de nouveau. La traduction va s'obtenir par juxtaposition des éléments vus précédemment, c'est-à-dire la traduction d'un test et d'une séquence d'instructions.

## 4.4.2 Boucle répéter

Comme une boucle tant-que, une boucle répéter doit au préalable être transformée dans une structure ´equivalente et directement traduisible en assembleur :

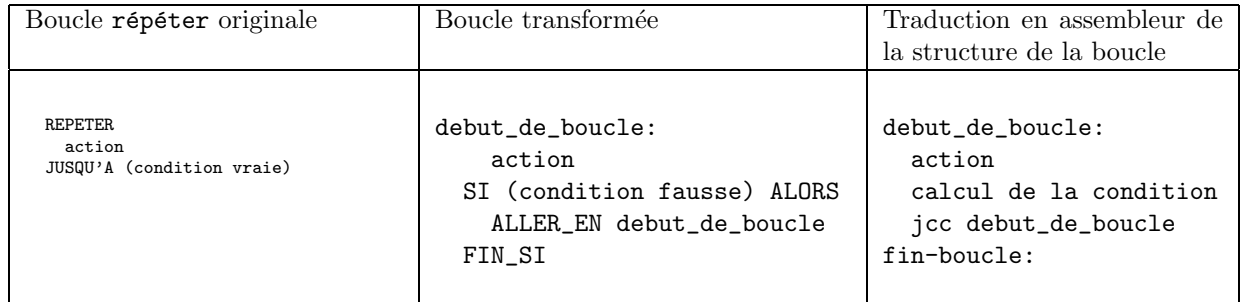

#### Boucle répéter

### 4.4.3 Boucle pour

Une boucle pour générale doit d'abord être mise sous une forme particulière pour être traduite ensuite en assembleur. En effet, en assembleur i8086, l'indice de boucle doit forcément varier d'une valeur positive à 1, l'indice étant décrémenté automatiquement à chaque itération. Par exemple, la boucle :

```
somme := 0POUR i := 1 A 10 FAIRE
  somme := somme + i
FAIT
```
devra être transformée au préalable en:

somme  $:= 0$ POUR i := 10 A 1 FAIRE somme := somme + i FAIT

Si cela ne pose aucun problème ici, cela en pose parfois. Par exemple,

```
POUR i := 1 A 10 FAIRE
  afficher (i)
FAIT
 et
POUR i := 10 A 1 FAIRE
  afficher (i)
FAIT
```
ne donnent pas le même résultat. En fait, la transformation correcte de la première boucle est :

```
POUR i := 10 to 1 FAIRE
  afficher (11 - i)FAIT
```
et la transformation correcte de la deuxière boucle est :

```
somme := 0POUR i := 10 to 1 FAIRE
  somme := somme +11 - iFAIT
```
Une fois mise sous cette forme, la traduction en assembleur est obtenue de la manière suivante :

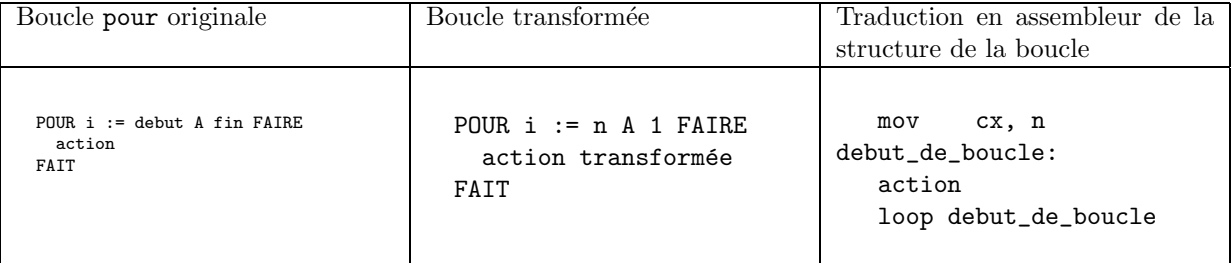

Boucle pour

## 4.5 Procédures et fonctions : principe des sous-programmes

En assembleur, fonctions et procédures se traduisent sous la forme de *sous-programmes*. Un sous-programme a pour objet essentiel de structurer un programme; à un sous-programme est associée la réalisation d'un certain traitement. Une bonne règle de principe consiste à ne jamais avoir de sous-programmes dont la longueur dépasse une page de listing (environ 50 lignes). Au-delà de cette taille, on peut généralement découper très naturellement le sous-programme en plusieurs traitements, chacun faisant lui-même l'objet d'un sous-programme.

Un sous-programme se compose essentiellement d'un corps qui est une succession d'instructions. Ces instructions sont des séquences, des tests et des boucles. Aussi, leur traduction du langage de haut niveau en assembleur sera effectuée comme nous venons de le voir.

Ce qui est spécifique à l'utilisation des sous-programmes est :

- $-$  le passage de paramètre ;
- l'existence de variables locales ;

– le renvoi d'une valeur si le sous-programme traduit une fonction.

Nous allons donc nous concentrer sur ces seuls points dans ce qui suit.

Dans la suite de cette section, nous donnerons tout d'abord la forme générale d'un sous-programme et son appel. Nous étudierons ensuite le passage de paramètres, le renvoi d'une valeur puis l'utilisation de variables locales.

## 4.5.1 Principe

Un sous-programme s'appelant nom se définira à l'aide du squelette suivant :

```
nom PROC
      ; description du sous-programme : ce qu'il fait,
      ; ses paramètres, la valeur qu'il renvoie
       ....
      .... ; instructions du sous-programme
      ....
      ret
nom ENDP
```
Squelette d'un sous-programme.

Nous rappelons que pour assurer le bon fonctionnement du programme, un sous-programme ne doit en aucun cas modifier la valeur d'une donnée (registre ou autre) à moins que cela ne soit demandé explicitement dans la spécification du sous-programme.

Aussi, nous prendrons toujours soin de sauvegarder le contenu des registres utilisés dans le sous-programme et de restaurer leur valeur initiale à la sortie du sous-programme. De cette manière, l'appel du sous-programme ne modifiera pas la valeur des registres affectée dans l'appelant avant l'appel.

Ces sauvegardes et restaurations concerneront en général uniquement des registres. Ceux-ci seront sauvegardés en début de sous-programme *via* des instructions push, restaurés en fin de sous-programme par des instructions pop.

#### 4.5.2 Appel d'un sous-programme

Un sous-programme portant le nom toto s'appelle à l'aide de l'instruction call :

... call toto ....

Appel d'un sous-programme

## 4.6 Sous-programmes avec paramètres et variables locales

## 4.6.1 Passage de paramètre en entrée du sous-programme

Seuls des données de la taille d'un mot-mémoire peuvent être passées en paramètre. Si l'on veut passer un octet, on passera un mot et on ne consid´erera que la valeur de l'octet de poids faible du mot.

Les paramètres sont passés à l'aide de l'instruction push de la manière suivante :

```
...
push paramètre n
...
push paramètre 2
push paramètre 1<br>call sous_program
call sous programme<br>add sp, 2 * n
                                 ; attention, lire ci-dessous
....
```
Squelette d'un appel de sous-programme avec passage de paramètres en entrée

L'expression  $2 * n$  doit être remplacée par sa valeur, en fonction du nombre de paramètres passés.

Si un paramètre résulte d'un calcul, des instructions effectuant ce calcul viendront s'intercaler entre les push. Exemple :

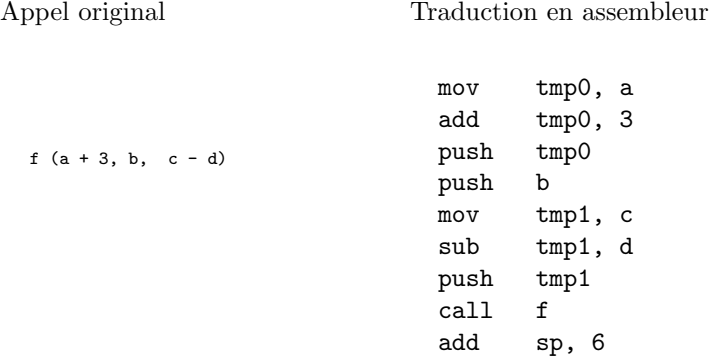

Appel de sous-programme avec passage de paramètres calculés

## 4.6.2 Réception des paramètres

Nous indiquons ci-dessous le squelette d'un sous-programme prenant des paramètres.

```
nom PROC
      ; description du sous-programme : ce qu'il fait,
      ; ces paramètres, la valeur qu'il renvoie
      push bp
      mov bp, sp
      ....
      pop bp
      ret
nom ENDP
```
Squelette d'un sous-programme prenant des paramètres en entrée

On notera les instructions concernant le registre bp qui ont été ajoutées par rapport au cas du sousprogramme sans param`etre. Ce registre est fondamental dans l'utilisation de la valeur des param`etres.

Dans l'appelé, on notera simplement l'accès au i<sup>e</sup> paramètre à l'aide de la pseudo-variable pi (la lettre p suivie du nombre i).

Dans le morceau de programme ci-dessous, un sous-programme nommé appelant appelle un sousprogramme nomm´e appele en lui passant trois param`etres : 56, 25 et 10. Dans l'appelant, les param`etres sont accédés. Après l'instruction d'appel call, on notera l'instruction add sp, 6 qui est effectuée au retour du sous-programme.

```
appelant PROC
              ....
              ; troisième paramètre<br>push 10
              push<sup>10</sup>
              ; deuxième paramètre
              push 25
              ; premier paramètre<br>push 56
              _{\rm{call}}appele
              ; 6 = 3 \times 2, où 3 est le nombre de paramètres add sp. 6
                         sp, 6....
              ret<br>ENDP
appelant ENDP<br>appele PROC
appele; description du sous-programme
              push bp
              mov bp, sp
              \ldots.<br>mov
                        dx, p2
```

```
: dx contient la valeur du deuxième paramètre, soit 25
           .....
           cmp ax, p1
           ; compare la valeur de ax avec celle du premier paramètre,
           ; soit 56
           ....
           mov cx, 3<br>add cx, p
                   cx, p3
           ; ajoute la valeur du troisième paramètre à cx, soit 10
           ; donc, le registre cx contient maintenant la valeur 13
           ....
           pop bp
           ret
appele ENDP
```
Passage et utilisation de paramètres en entrée

### 4.6.3 Variables locales

Une variable locale est spécifiée sous la forme d'une pseudo-variable.

## 4.6.4 Valeur de retour

Un sous-programme peut renvoyer simplement une valeur sous forme d'une pseudo-variable.

## 4.7 Traduction des pseudo-variables

La traduction des pseudo-variables est fortement liée à certaines contraintes dues aux instructions assembleur du type : telle instruction n'accepte que tel type d'opérande. On a *a priori* beaucoup de possibilités : pour simplifier dans un premier temps, on peut écrire son programme en utilisant de nombreuses variables globales définies dans le segment de données et n'utiliser les registres que quand on ne peut pas faire autrement. (Notons cependant que cette méthode ne fonctionne pas si on utilise des sous-programmes récursifs.)  $\hat{A}$  l'autre extrême, on peut s'amuser à jongler avec les registres et la pile en n'utilisant pas, ou presque pas, de données globales. Comme toujours, la bonne solution se situe quelque part entre ces deux extrèmes : il s'agira d'optimiser l'utilisation des registres et d'éviter un trop grand nombre d'accès à la mémoire en n'allouant pas systématiquement les données en mémoire. Ainsi, si l'on suit les consignes à propos de la taille des sous-programmes, on peut généralement n'utiliser que des registres pour le stockage des variables globales et locales.

Lors de l'allocation d'une donnée en assembleur, on a le choix entre deux types de données selon la valeur que peut prendre cette donnée : octet ou mot. Dans un premier temps, on pourra suivre les règles suivantes :

- 1. une donnée contenant un caractère sera allouée sous forme d'un octet
- 2. une donnée contenant un entier sera allouée sous forme d'un mot

L'allocation des données en mémoire étant la phase la plus délicate, on tiendra toujours scrupuleusement à jour la liste des registres utilisés à toutes les instructions du programme et on saura toujours quelles sont les données qui se trouvent dans la pile et son niveau dans la pile.

## 4.7.1 Les variables globales du programme

Les variables globales seront alloués dans le segment de données, donc dans la section .DATA du source (cf. manuel i8086). Pour une donnée numériaue, on déclarera une donnée comme un octet ou un mot, en fonction de la valeur maximale qu'elle peut prendre dans le programme.

Si l'on utilise trois variables a, b et c stockables sur un octet et deux variables d et e nécessitant un mot et que l'on initialise dans le programme a à la valeur 23, c avec -10, d avec 10000 et les deux autres variables n'étant pas initialisées, on déclarera :

.DATA

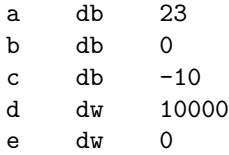

On utilisera ensuite ces variables librement dans le programme en donnant leur nom dans les instructions.

#### 4.7.2 Les variables temporaires

Les variables temporaires seront stockées dans des registres. On utilisera pour cela les registres ax, bx, cx et dx pour stocker des nombres, ou les registres ah, al, bh, bl, ch, cl, dh et dl pour stocker des caractères ou des entiers petits (dont la valeur ne d´epasse pas 256). Pour ces derniers, on prendra garde lorsqu'on les utilise, qu'ils font partie des premiers ; c'est-à-dire qu'en modifiant la valeur de al (par exemple), on modifie en même temps la valeur de ax, et ainsi de suite (voir chapitre 1 du manuel i8086).

#### 4.7.3 Les instructions de multiplication et de division

Les instructions de multiplication et de division sont très particulières en cela qu'elles n'ont pas la même forme que les instructions d'addition et de soustraction. Ainsi, lorsque nous avons  $\acute{e}$ crit :

mul a, b

indiquant de réaliser l'opération  $a := a * b$ , cette opération ne peut pas être traduite directement en assembleur comme une addition ou une soustraction.

Il faut procéder méthodiquement en se posant les questions suivantes :

- 1. les données que je multiplie sont-elles signées ou toujours positives?
- 2. les données que je multiplie sont-elles des octets ou des mots?

Si les données sont signées, nous allons utiliser l'instruction imul pour une multiplication, idiv pour une division. Sinon, nous allons utiliser l'instruction mul pour une multiplication, div pour une division.

Il faut savoir que quand on multiplie deux données codées sur chacune n bits, le résultat est codé sur  $2n$ bits<sup>1</sup>. Ceci explique ce qui suit.

Concernant la taille des données, sachons que :

- si les donn´ees sont des octets, l'un des deux op´erandes devra n´ecessairement se trouver dans le registre al. L'autre pourra être mis dans n'importe lequel des registres 8 bits restant ou dans une variable déclarée par une directive db. Le résultat sera placé dans le registre ax.
- si les donn´ees sont des mots, l'un des op´erandes devra n´ecessairement se trouver dans le registre ax. L'autre pourra être mis dans n'importe lequel des registres 16 bits restant ou dans une variable déclarée par une directive dw. Le résultat sera placé dans les registres dx et ax (le mot de poids fort est dans dx, le mot de poids faible dans ax – voir la description des instructions de multiplication dans le manuel i8086).

Aussi, la traduction de l'instruction mentionnée plus haut mul a, b se fera de la manière suivante. Supposons que les deux données soient des octets, le résultat étant mis dans ce cas dans le registre ax, on placera la valeur de a dans le registre al. La valeur de b pourra se trouver dans un registre 8 bits ou dans une variable. Supposons qu'elle soit dans une variable globale de même nom, la multiplication se traduira par les deux instructions :

mov al, a mul b mov a, al

<sup>1.</sup> c'est la même chose en base 10 : multiplier deux nombres en base 10 qui s'écrivent sur 3 chiffres, vous pouvez avoir besoin de 6 chiffres pour exprimer le résultat : exemple  $100 \times 100 = 100000$ .

La démarche pour utiliser les instructions de division est très similaire à celle pour utiliser des instructions de multiplication. Aussi, vous vous reporterez au manuel i8086 pour cela.

#### 4.7.4 Les paramètres

D'une manière générale et afin d'éviter tout ennui, nous passerons les paramètres en :

- dans l'appelant, indiquant les param`etres `a passer `a l'aide d'instructions push ; voir `a ce propos la section 4.6.1
- dans l'appelé, référençant les paramètres par des pseudo-variables pi (cf. section 4.6.2)

#### Remarque sur l'instruction push

L'instruction push ne prend que deux types d'opérandes :

- 1. les registres 16 bits ax, bx, cx, dx, si ou di
- 2. des données globales déclarées dans la section .data avec une directive dw

Si l'on veut passer une valeur constante, il faudra passer par l'intermédiaire d'un registre non utilisé. Ainsi, on traduira push 10 par une suite d'instructions :

mov ax, 10 push ax

en supposant que le contenu de ax peut être perdu. Sinon, on utilisera un autre registre dont le contenu peut l'être.

#### Les paramètres dans l'appelé

Les pseudo-variables notées plus haut pi seront simplement remplacée par WORD PTR [bp+2+2i]. Ainsi, par exemple, le paramètre p3 sera remplacé par WORD PTR [bp+8].

On prendra garde dans un sous-programme utilisant des paramètres à :

1. ajouter les deux instructions :

push bp mov bp, sp

en début de sous-programme, immédiatement après PROC ;

2. ajouter l'instruction

pop bp

avant chaque instruction ret du sous-programme.

### 4.7.5 Les variables locales

Les variables locales à un sous-programme peuvent être allouées dans des registres. C'est ce que nous avons fait dans l'exemple plus haut (cf. 3.3.4).

Cependant cette méthode a ses limites lorsque l'on veut utiliser un nombre élevé de variables locales. Nous présentons donc une autre méthode permettant d'avoir un nombre arbitrairement grand de variables locales dans un sous-programme.

1. compter le nombre de variables locales. Nommons-le  $n$ . À chaque variable locale, lui associer un numéro compris entre 1 et n. (Ce numéro doit être différent pour chacune des variables locales du sousprogramme.)

 $2.$  s'il n'y en a déjà, ajouter les deux instructions

push bp mov bp, sp

au tout début du sous-programme, juste après PROC

3. après ces deux instructions, mettre une instruction

sub sp, 2 n

o`u vous remplacez l'expression 2 n par sa valeur

4. `a la fin du sous-programme, juste avant l'instruction ret, ajouter l'instruction

pop bp

si elle n'est pas déjà présente

5. juste avant cette instruction, ajouter l'instruction

add sp, 2 n

6. dans le sous-programme, remplacer chaque occurence d'une variable locale par WORD PTR [bp-2i], où i est le numéro associé à la variable. Nous aurons ainsi WORD PTR [bp-2] pour la première variable locale, WORD PTR [bp-4] pour la deuxième, WORD PTR [bp-6] pour la troisième, ...

Si l'on reprend le sous-programme LIRE de l'exemple qui possède une variable locale et que nous appliquons la méthode indiquée ci-dessus, nous obtenons le source suivant :

```
LIRE PROC
                ; lit un nombre au clavier
                ;
                ; en entrée : pas de paramètre
                ; en sortie, bx contient la valeur du nombre saisi
                ;
push bp
               mov bp, sp<br>sub sp, 2
                             sp, 2push ax<br>mov bx
                             bx, 0repeter2:
               ; saisie d'un caract`ere au clavier
               \begin{array}{lll} \text{mov} & \text{ah, 1} \\ \text{int} & 21\text{h} \end{array}\begin{tabular}{ll} int & 21h\\ \text{mov} & ah, \end{tabular}ah, 0
               mov WORD PTR [bp-2], ax
               ;
               push WORD PTR [bp-2]<br>call est_un_chiffre
                call est_un_chiffre<br>add sp, 2
                add sp, 2<br>cmp ax, 0
                cmp ax, 0<br>je fin_do
                             fin\_de\_repeter2;
               mov ax, 10
               mul bx
               mov bx, ax<br>sub WORD P
                \begin{array}{lll} \text{sub} & \text{WORD PTR [bp-2], '0'} \\ \text{add} & \text{by WORD PTR [bn-2]} \end{array}add bx, WORD PTR [bp-2]
                             repeter2fin de repeter2:
               pop ax
                            \frac{sp}{bp}, 2
               pop
                ret
LIRE ENDP
```
#### 4.7.6 La valeur de retour d'un sous-programme

La valeur de retour d'un sous-programme sera transmise via un registre. Généralement, on la placera dans le registre ax s'il s'agit d'un mot-mémoire, al s'il s'agit d'un octet.

## 4.8 Les tableaux en assembleur

Du fait de leur utilisation courante, de nombreuses facilités existent en assembleur pour déclarer et traiter des tableaux.

#### La déclaration des tableaux

Un tableau se déclare dans le segment de données. Deux types de tableaux existent :

- 1. tableau d'octets (ou de caractères);
- 2. tableau de mots-mémoire (ou d'entiers).

Considérons les instructions ci-dessous :

```
.data
      ....... ; autres déclarations
t1 db 10 dup (0) ; tableau de 10 octets initialisés
t2 db 17 dup (?) ; tableau de 17 octets non initialisés
t3 db 5 dup ('e') ; tableau de 5 octets initialisés
t4 dw 8 dup (10000) ; tableau de 8 mots initialisés
t5 dw 4 \text{ dup } ((43 + 56) * 25) ; tableau de 4 \text{ mots initialis\'es}t6 db 'hello' ; chaîne de caractères
t7 dw 'hello' ; ceci n'est pas une chaîne de caractères
                ; suite des déclarations
                      Déclaration de tableaux en assembleur
```
Elles déclarent les tableaux suivants :

- $-$  t1 : tableau de 10 octets dont la valeur initiale de chacun des élélemnts est 0
- $-$  t2: tableau de 17 octets dont la valeur initiale des éléments n'est pas fixée
- t3 : tableau de 5 octets dont la valeur initiale des ´el´ements est le code ASCII de la lettre e minuscule
- $-$  t4: tableau de 8 mots dont la valeur initiale de chacun des éléments est 10000
- $-$  t5: tableau de 4 mots dont la valeur initiale de chacun des éléments est  $2475$
- $-$  t6 : tableau de 5 octets dont le premier élément est initialisé avec le code ASCII de la lettre h minuscule, le deuxième élément avec le code ASCII de la lettre e minuscule, ... Ce tableau constitue une chaîne de 5 caractères, les chînes de caractères étant simplement des tableaux d'octets en assembleur
- t7 : tableau de 5 mots-m´emoire dont le premier ´el´ement est initialis´e avec le code ASCII de la lettre h minuscule, le deuxième élément avec le code ASCII de la lettre e minuscule, ... Il ne faut en aucun cas confondre ce tableau avec le précéent  $(t6)$ : le tableau t7 n'est pas une chaîne de caractères parce que les éléments du tableau ne sont pas des octets, mais des mots.

#### Utilisation d'un tableau

L'utilisation d'un tableau consiste généralement à accéder en lecture ou en écriture à un élément du tableau. Pour cela, on utilise un indice qui spécifie l'élément accédé. L'autre utilisation consiste à passer un tableau en paramètre.

Il faut toujours se rappeler qu'un tableau en assembleur a ses éléments indicés à partir de 0. Ainsi, le tableau t1 déclaré plus haut a 10 éléments indicés de 0 à 9.

Un élément de tableau peut-être spécifié comme opérande de n'importe qu'elle instruction de traitement. Si l'on veut accèder à l'élément indicé 3 du tableau  $t$ , on écrira :  $t + 3$ . Si une pseudo-variable i contient la valeur de l'indice à accèder, on écrira  $t + i$ .

De manière générale, les indices sont placés dans les registres si et di.

Nous laissons le passage de paramètre d'un tableau de côté.

## 4.9 Les constantes

Les constantes que l'on déclare dans un programme Pascal peuvent se traduire en assembleur à l'aide d'une pseudo-instruction EQU. On trouvera un exemple de traduction de constante dans la table ci-dessous :

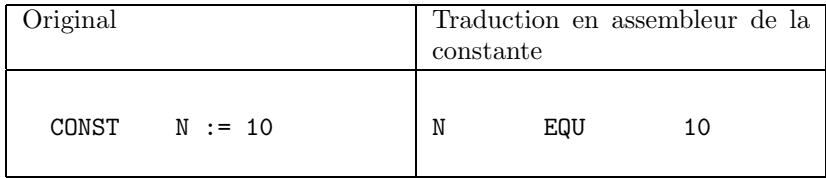

Traduction d'une constante.

## 4.10 Programme assembleur minimal

Le programme assembleur minimal qui ne fait rien, qui s'assemble et s'exécute sans provoquer d'erreur et qui est la base d'un programme réel est le suivant :

.MODEL SMALL .STACK 100H .DATA .CODE mov ax, @data mov ds, ax ; mov ah, 4ch int 21h END

## 4.11 Quelques fonctions utiles

Pour terminer, nous indiquons ci-dessous quelques fonctions bien utiles qui permettent d'effectuer des entrées-sorties simples avec le clavier et l'écran.

## 4.11.1 Afficher un caractère

L'affichage d'un caractère est réalisé en appelant une routine du BIOS via l'instruction int. Voir le chapitre 5 du manuel assembleur.

```
affiche_caractere PROC
                 ; le code ASCII du caractere a afficher a ete passe
                 ; en parametre
                push bp
                mov bp, sp
                push dx ; sauvegarde des registres dx et ax
                push ax
                 ;
                mov dx, [bp+4] ; on charge le parametre dans dx.
                                  ; Seule la valeur de dl est prise
                                  ; en compte par la suite (dh vaut 0)
                m \times v ah, 2
                int 21h ; affichage
                 ;
                pop ax ; restauration du contenu des
                pop dx ; registres sauvegardes plus haut
                pop bp
                 ret
affiche_caractere ENDP
```
## 4.11.2 Afficher un nombre positif

De nombreux algorithmes peuvent être utilisés. Nous en proposons un. Le nombre à afficher1q est stocké sur un mot m´emoire (16 bits). Donc sa valeur varrient entre 0 et 65535 ce qui permet d'utiliser des algorithmes reposant sur ce fait.

L'algorithme utilisé est le suivant :

```
PROCEDURE affiche_entier (IN nombre)
diviseur := 10000
indicateur := 0
REPETER
  quotient := nombre / diviseur
  reste := nombre MOD diviseur
 SI (quotient # 0) OU (indicateur = 1) ALORS
    code\_ascii := quotient + '0'affiche_caractere (code_ascii)
    indicateur := 1
 FIN_SI
 nombre := reste
  diviseur := diviseur / 10
  SI diviseur = 1 ALORS
    indicateur := 1
 FIN_SI
JUSQUE (diviseur = 0)
```
L'algorithme procède par divisions successives du nombre à afficher par 10000, 1000, 100, 10 puis 1 (valeurs contenus successivement dans la variable diviseur).

On prend garde de ne pas afficher de 0 non significatifs à gauche du nombre et d'afficher 0 si le nombre est nul. La variable indicateur est utilisée pour cela : elle indique si le chiffre (c'est-à-dire la valeur de la variable quotient) doit être affiché ou non. Il doit être affiché si un chiffre a déjà été affiché ou si l'on a atteint le chiffre des unités.

```
affiche_nombre PROC
                ; ce sous-programme prend un paramètre : la valeur
                : du nombre à afficher
```

```
; On alloue les données de la manière suivante :
                          ; ax : quotient
                          ; bx : nombre
                          ; cx : diviseur
                          ; dx : reste
                          ; si : indicateur
                          push bp<br>mov bp.
                         \begin{tabular}{ll} ~\texttt{mov} & ~\texttt{bp, sp} \\ \texttt{push} & ~\texttt{ax} \end{tabular}n.<br>ax           ; sauvegarde des registres utilisés<br>bx
                          push bx<br>push cx
                          push cx<br>push dx
                          _{\text{push}}push si
                          ;
                          ; initialisations<br>mov bx, [bp+4]
                           mov      bx, [bp+4]  ; bx <- nombre passé en paramètre<br>mov       cx, 10000   ; initialise diviseur
                         mov si, 0 ; initialise indicateur
repeter: ;
                          ; division nombre / diviseur<br>mov                        ; prépara
                          mov dx, 0 ; préparation de la division<br>mov ax, bx
                          mov ax, bx<br>div cx
                                                        ; on fait la division
                          ;
                          ; analyse du resultat de la division<br>cmp ax, 0 ; le chiffre est
                          cmp ax, 0 ; le chiffre est-il 0 ?<br>jne affiche ; non, donc on l'affiche
                           jne affiche ; non, donc on l'affiche
cmp si, 1 ; chiffre = 0 ; doit-on l'afficher ?
                          jne fin_si
affiche: ;
                          ; affichage d'un chiffre du nombre<br>add ax, '0' ; affichage du
                                     \frac{d}{dx}, '0' ; affichage du chiffre
                          push<br>call
                          call affiche_caractere<br>add sp. 2
                         \begin{array}{ccc} \text{add} & \text{sp}, 2 \\ \text{mov} & \text{si}, 1 \end{array}mov si, 1 ; indicateur positionné<br>mov bx, dx ; nombre := reste
fin_si: mov bx, dx ; nombre := reste
                         ; diviseur := diviseur / 10
                                                       ; prépare la division
                           mov ax, cx
mov cx, 10
                          div cx<br>
mov cx, ax
                                                     ; affecte le résultat de la division
                                                         ; au registre cx
                          ;
                          ; SI diviseur = 1 ALORS indicateur := 1<br>cmp                              ; si le diviseur val
                          \begin{array}{llll}\n & - & - & -\cos x - \cos x + \cos x \\
\text{cm}\n\text{cm}\n\jne suite ; du chiffre des unites qu'il faut<br>mov si, 1 ; toujours afficher
                                                         ,<br>; toujours afficher
suite:
                          ; SI diviseur # 0 ALORS on it`ere
                         cmp cx, 0<br>jne repete
                                      repeter
                          ;
                          ; restauration des registres
                          pop si
                          pop dx<br>pop cx
                          pop cx<br>pop bx
                          _{\text{pop}}pop ax
                          pop bp
                          ret
affiche_nombre ENDP
```
### 4.11.3 Lire un caractère

```
lit_caractere PROC
               ; lit le code ASCII d'un caractère
               ; Ce code se trouve dans le registre al au retour de l'appel
                      ah, 1
```
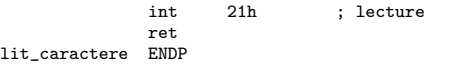